## Министерство высшего и среднего специального образования БССР БЕЛОРУССКИЙ ОРДЕНА ТРУДОВОГО КРАСНОГО ЗНАМЕНИ ПОЛИТЕХНИЧЕСКИЯ ИНСТИТУТ

Кафедра кибернетики и вычислительной техники

## ЗАДАНИЯ И МЕТОДИЧЕСКИЕ УНАЗАНИЯ по выполнению контрольных работ по курсу "Вычислительная математика и программирование на ОВМ" для студентов специальностей 0502, 0503 засчной формы обучения

Министерство высшего и среднего снециального образования ЕССР

ЕЕЛОРУССКИЙ ОРДЕНА ТРУДОВОГО КРАСНОГО ЗНАМЕНИ ПОЛИТЕХНИЧЕСКИЙ ИНСТИТУТ

.<br>\* 2006년 2010년 2010년 2010년 2010년 - 2010년 1월 2일 2일 2일 2일 2일 2일 2일 2일 2일 2일 2일 2일 **AND THE SECRETARY** Кафедра кибернетики и вычислительной техники

#### ЗАДАНИЯ И МЕТОДИЧЕСКИЕ УКАЗАНИЯ

по выполнению контрольных работ по курсу "Вычислительная математика и программирование на ЭВМ" для студентов специальностей 0502. 0503 заочной формы обучения

## Минск 1987

УДК-ввЗтв

В работе изложены вопросы использования числениых методов решения прикладных задач, разработки алгоритмов и нацисания программ для ЭШ на алгоритмическом языке программирования Фортран. Приведены варианты контрольных заданий и методические указания по их выполнению.

Изложение сопровождается примерами решения конкретных задач.

Составили:

Ф.Ы.Бабушкин, 0.В.Бугай, В.В.ВыговскяЙ, Н.Н.Еурский, А.П.Михадевич

Рецензенты: А.А.Петровский, С.Н.Фурсенко

> (с)Белорусский политехнический институт, 1987.

#### 1. КОНТРОЛЬНЫЕ РАБОТЫ

По курсу необходимо выполнить три контрольные работы. Первая охвативает численные методы, вопросы разработки алгоритмов и схем алгоритмов решения задач. Вторая работа посвящена программированию на языке Фортран, написанию разветвляющихся и циклических программ, разработке подпрограмм. В третьей работе рассматриваются вопросы использования накета научных подпрограмм для решения прикладных задач.

Каждий студент выполняет тот вариант задачи. который соответствует последней пифре его шифра.

При решении задач необходимо строго соблюдать требования заланий. Для изучения курса и выполнения контрольных работ рекомендуется пользоваться литературой, список которой приведен нике. В каждом конкретном задании имеются ссылки на разделы настоящего пособия, содетжащие методические указания по способам вывении конкретных задач, подробно рассматриваются примеры решения аналогичных задач. Предварительная проработка этих разделов существенно облегчит выполнение задания.

#### Литература

I. Вычислительная техника в инженерних и экономических расчетах / А.В.Петров. В.Е.Алексеев и др.: Под ред. А.В.Петрова. - М.: Высш. школа. 1984. - 320 с.

2. Алексеев В.Е., Ваулин А.С., Петрова Г.Б. Вычислительная техника в инженерных и экономических расчетах. Сборник задач и упражнений. - М.: Высш. школа, 1984. I36 c.

3. Фурункиев Р.И. Вычислительная техника и ее применение. -Мн.: Вышэйшэя школа. 1984. - 364 с.

4. Фурунжиев Р.И. Вычислительная техника. Практикум. - Мн.: Вычюйшая школа. 1985. - 254 с.

5. Брич З.С. и др. Фортран ЕС ЭВМ. - М.: Статистика, 1978.  $-264$  c.

6. Бородич Л.И. и др. Справочное пособие по приближенным методам решения задач высшей математики. - Мн.: Вышэйшэя школэ.  $1986. - 190 c.$ 

7. Сборник задач по методам вычислений/ А.И.Азаров, В.А.Басии. И.Н. Мелешко и др.; Под ред. П.И. Монастирного. - Мн.: Изд-во Белорус. ун-та, 1983. - 288 с.

8. Гусак А.А. Элементы методов вычислений. - Мн.: Изд-во Белорус. ун-та, 1982. - 166 с.

9. Кончёнова Н.В., Марон И.А. Вычислительная математика в примерах и задачах. - М.: Наука, 1972. - 368 с.

Контрольная работа № 1

Решить численным методом задачу, условие которой приведено в табл. І. В процессе решения выполнить следующие этапи:

I. Описать алгоритм решения задачи.

2. Начертить схему алгоритма.

3. Получить численное рецение задачи. Все внумеления производить с четырьмя песятичными знаками после запятой.

Описание наиболее употребляемых блоков схем алгоритмов, численных метолов решения задач и методические рекомендации по их реализации приведены в разделах 2.1-2.3.

Таблица І

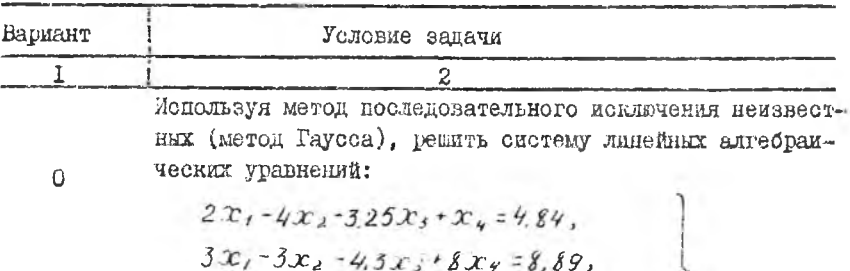

$$
x_1 - 5x_2 + 3,3x_3 - 20x_4 = -14,01,
$$
  

$$
2,5x_1 - 4x_2 + 2x_3 - 3x_4 = -20,29.
$$

По формуле левых прямоугольников вычислить интеграл

$$
\int_{a}^{b} f(x) dx = \int_{a}^{16} \frac{\ell g(x^2 + 1)}{x} dx,
$$

 $\mathbf{I}$ 

 $\overline{2}$ 

задаваясь шагом интегрирования  $h = 0.1$ . Найти аналитическое решение и определить относительную погрешность вычислений.

Найти корень уравнения

$$
f(x) = 0.25x^3 + x - 1.25 = 0
$$

на интервале  $\begin{bmatrix} 0 \\ 2 \end{bmatrix}$ , используя метод хорд. Начальным

 $\frac{1}{2}$ 

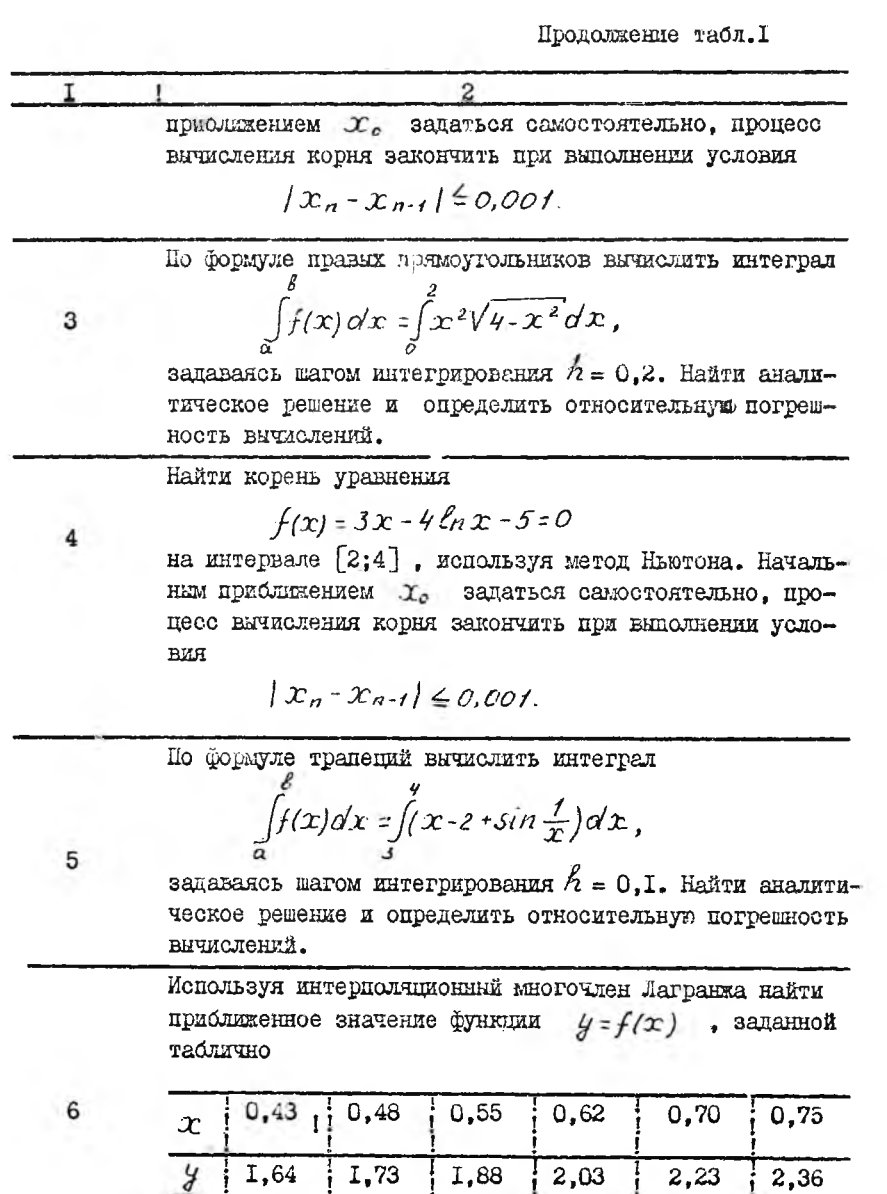

 $5$ 

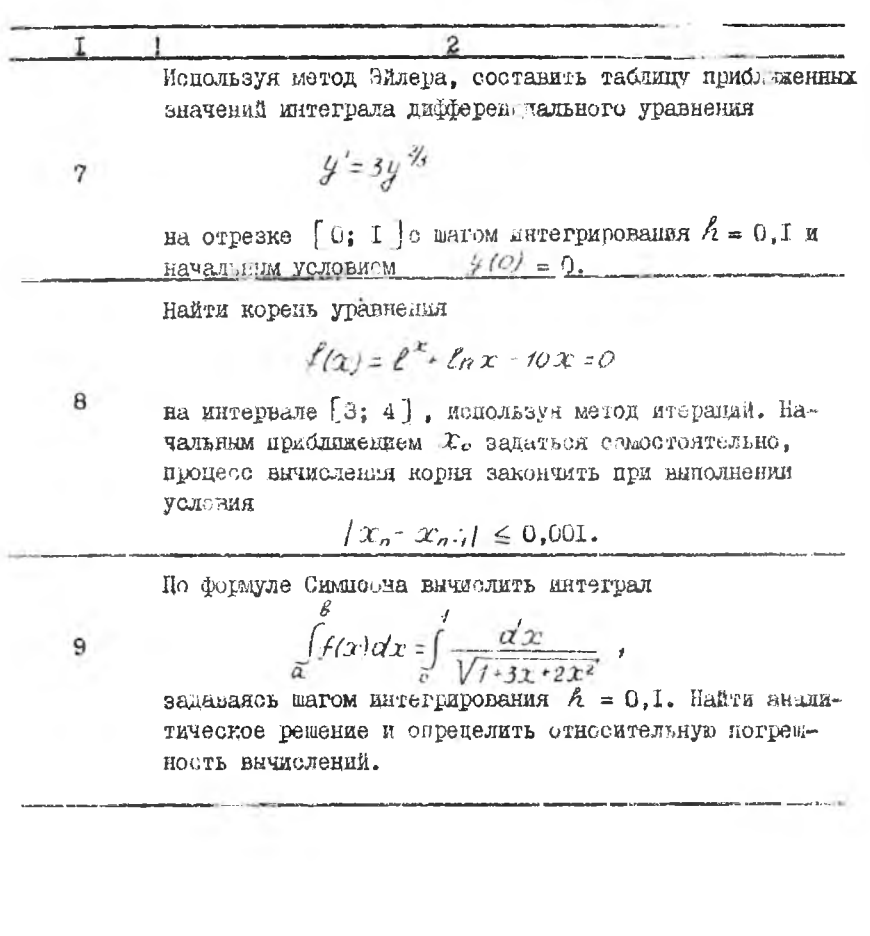

 $-6$ 

Контрольная работа #2

Задание І. Составить на Фортране программу вичисления значений функции, приведенной в табл.2. При разработке программы выполнить следующие этапн:

I. Начертить схему алгоритма решения задачи.

2. Присвоить имена переменным.

3. Внорать спецификации вводимых исходных данных.

4. Выбрать форму печати на алфавитно-цифровом печатающем устройстве исходных данных и результатов счета.

При этом предусмотреть печать фамилии, и.о. студента и его шифра.

5. Написать текст программы. В конце программы записать исходные ланные.

Методические рекомендации по решению задачи содержатся в разделе 2.4 настоящего пособия.

Таблица 2

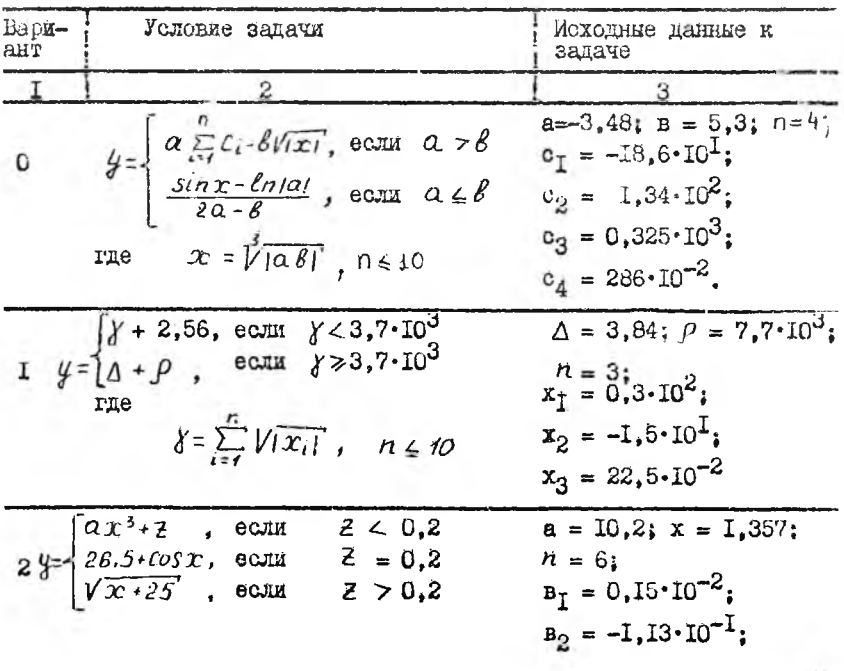

-7

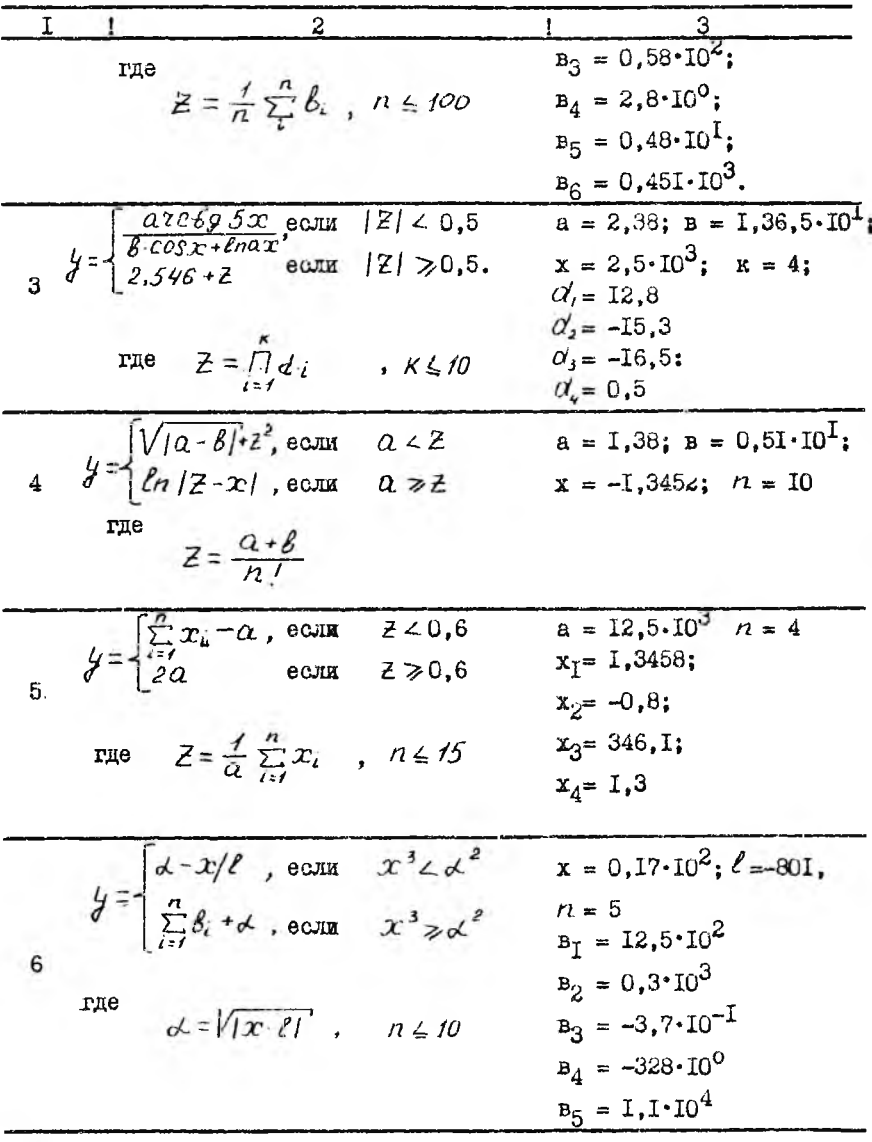

 $\overline{8}$ 

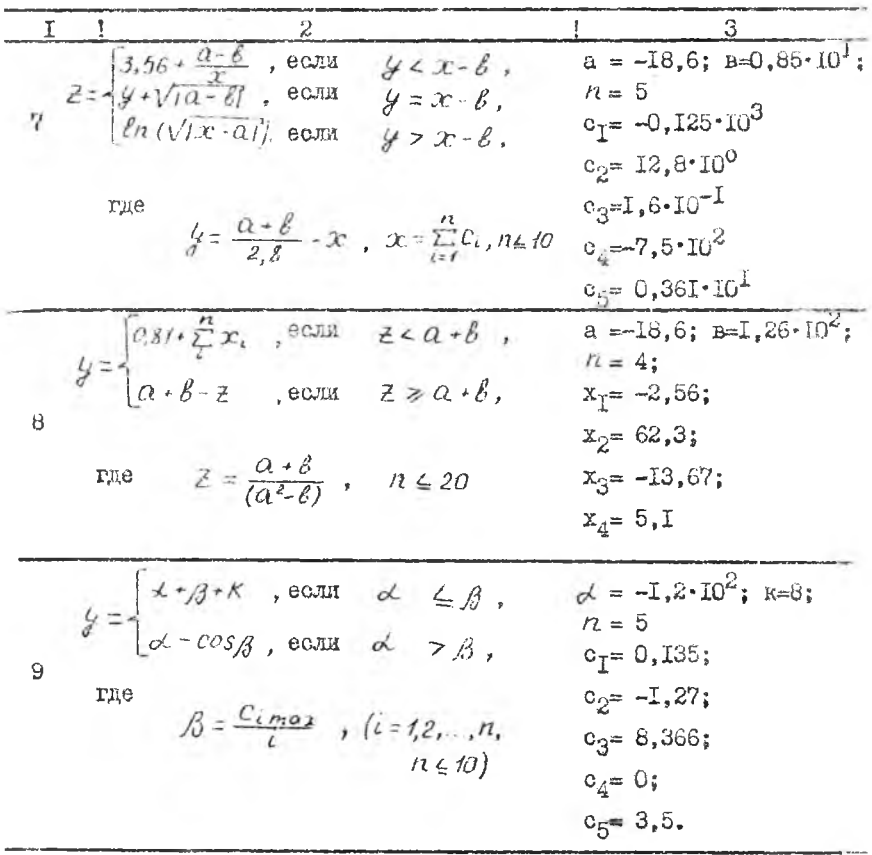

Задача 2. Решить задачу, сформулированную в табл.3. При работе над задачей вицолнить следующие этапи:

І. Присвоить имя подпрограмме.

2. Начертить схемы алгоритмов задач, решаемых подпрограммой и головной программой.

3. Присвоить имена переменным.

4. Задать численные значения исходных данных и выбрать спецификации по их вводу.

5. Вибрать форму печати результатов выполнения программы на алфавитно-цифровом печатаютем устройстве. Предусмотреть при этом нечать фамилии, и.о.студента и его шифра.

6. Написать текст подпрограммы и привести форму обращения к ней. дав описание параиетров.

7. Нанисать текст головной программы. В конце программы записать исходные данные.

Методические рекомендации по решению задачи содержатся в разделе 2.5.

Таблица З

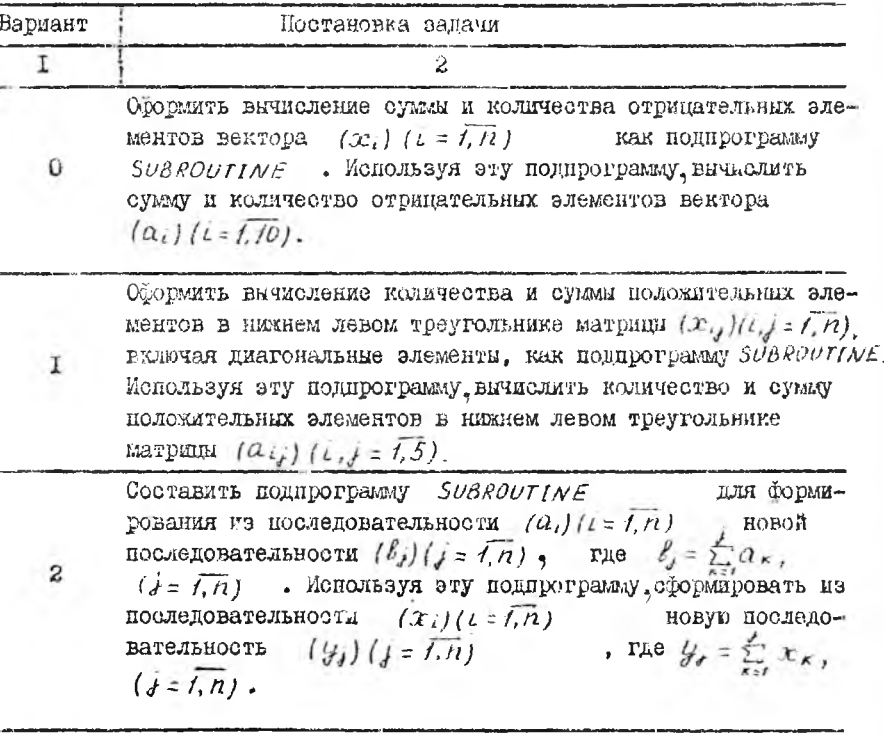

Оформить нахождение координат центра тяжести материальных точек

3

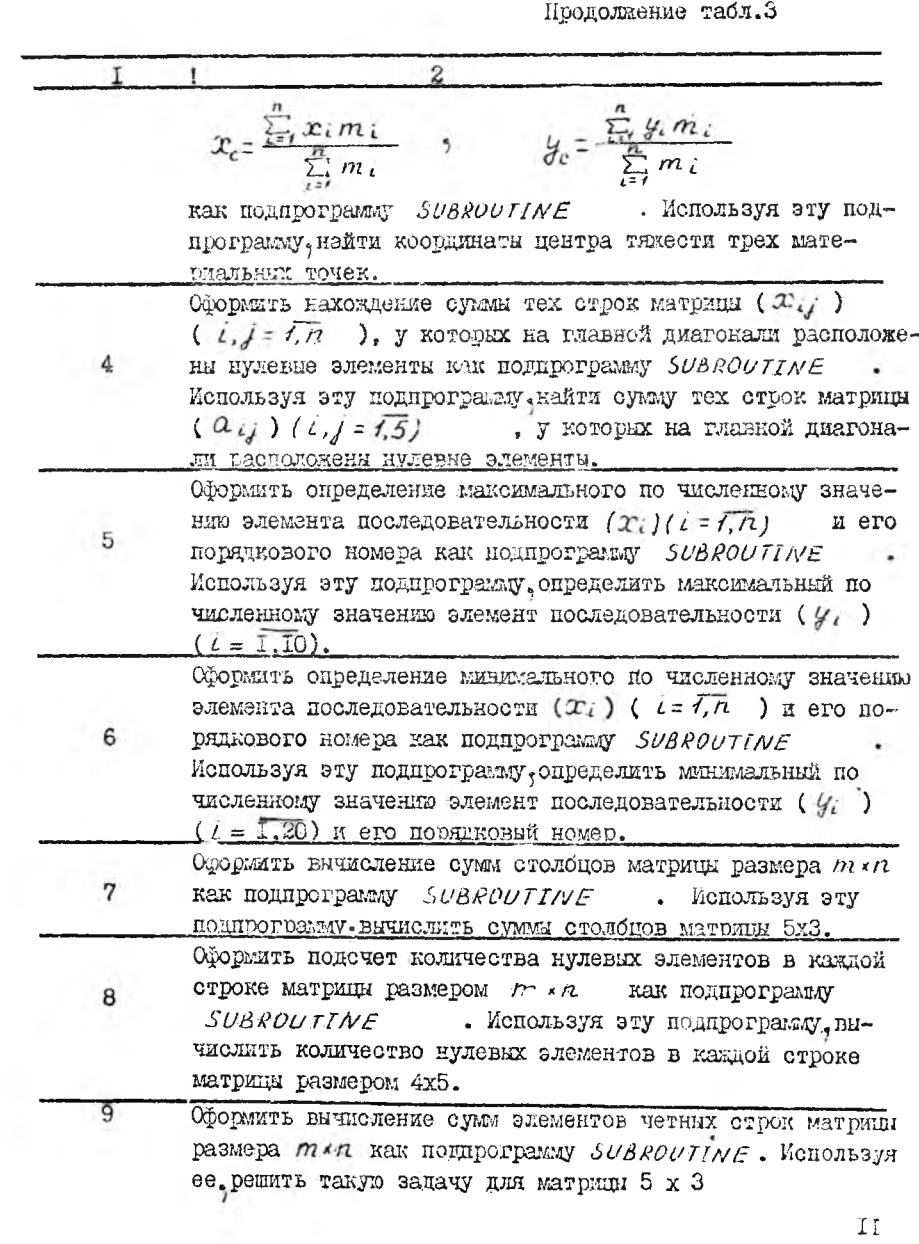

#### Контрольная работа № 3

Составить на Фортране с использованием пакета научных подпрограмм программу решения задачи, условие которой приведено в табл.4. При разработке программи винолнить следующие этапи: I. Начертить схему алгоритма решения задачи. Для реализации численного метода решения ислользовать указанную в условии подпрог-**DAMAY.** 

2. Присвоить имена переменним.

3. Внорать спецификации вводимых исходных данных.

4. Выбрать форму печати результатов выполнения программы на алфавитно-цифровом печатающем устройстве. Предусмотреть при этом печать фамилия, и.о. студента и его шифра.

5. Написать текст программы. В конце программы записать исходные данные.

Методические рекомендации по использованию пакета научных подпрограмм в программах решения прикладных задач содержатся в разделе 2.6.

Таблина 4

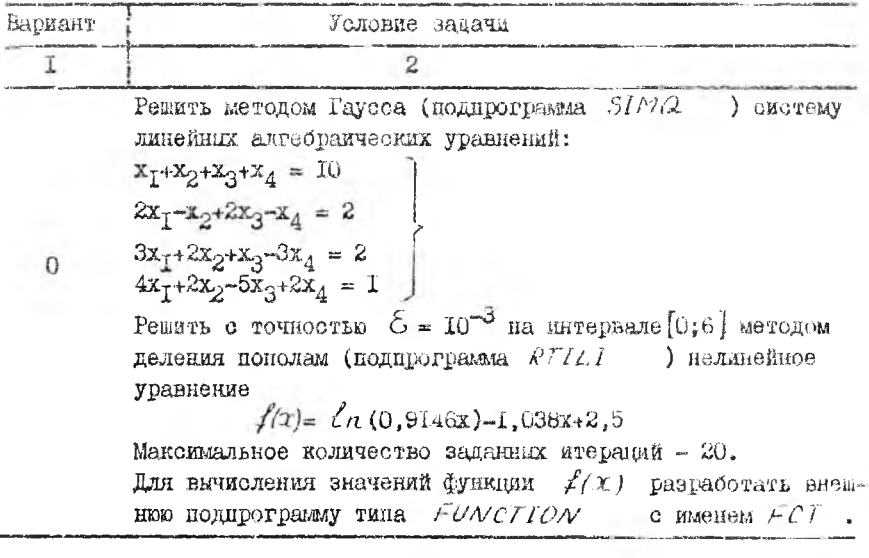

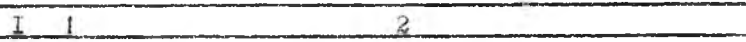

Бычислить значение определенного интеграла

$$
Z = \int_{a}^{b} f(x) dx = \int_{0}^{f} \frac{x \, \alpha \, \text{nc} \, \text{lg } x}{\sqrt{f \cdot x^2}} dx
$$

методом Симнсона (подпрограмма  $\mathcal{A} S F$ ) с шагом  $\mathcal{A} = 0, I$ . В программе предусмотреть формирование массива входных значений функции

$$
\mathcal{Y}_i = f(x_i) = \frac{x_i \arg\{a_i x_i\}}{1 + x_i^2}, \quad i = 1, ..., n.
$$
  
20.25  $n = \frac{b - a}{2} + 1, \quad x_i = a = 0, \quad x_n = b = 1.$ 

Решить с точностью  $\zeta = 10^{-3}$  на интервале [-2;2] методом деления пополам (подпрограмма  $RTILI$ ) нелинейное уравнешие

 $f(x) = 1,2755x^{3} - 3,601x^{2} - 1,37x + 6,76.$ 

Максимальное количество заданных итераций - 20. Для вычисления значений функции  $f(x)$  разработать внешнюю подирограмму THUA FUNCTION c именем FCT.

Провести интерполирование функции  $\mathcal{U} = f(\mathcal{X})$ методом Лагранжа (подпрограмма  $ALI$ ). Функция представлена таблицей экспериментальных эначений:

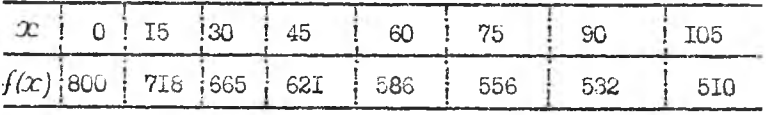

Интерполирование провести для значения аргумента х=68. Верхняя граница абсолютной очибки  $5 = 10^{-4}$ .

Решить на интервале [1; 20] методом Рунге-Кутта (подпрограмма RKZ ) дифференциальное уравнение

$$
\mathcal{Y} = f(x, y) = \sin x - y/x
$$

с начальным условиями  $x_0 = 1$ ,  $y_0 = 1$  и шагом интегрирования  $h = 0.1$ . Количество шагов между двумя сохраняемым в памяти величинами К = 10. Для вычисления значений функции  $f(x, y)$ 

I

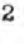

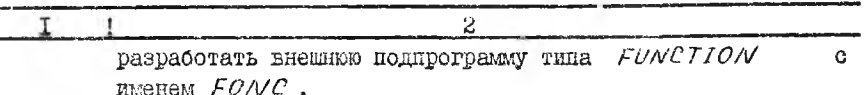

Решить с точностью  $6 = 10^{-4}$  методом последовательных приб-) нелинейное уравнение лижений (подпрограмма  $RTWI$ 

$$
\mathcal{X} = \mathcal{Y}(x) = \frac{1}{3 \cdot \sin 3.6 x}.
$$

Начальное приближение корня  $x_0 = 0,51$ . Максимальное количество заданных итераций - 20. Для вычисления значений функции (р(ос) разработать внешнюю подпрограмму типа FUNCTION c именем  $FUNC$ .

Найти значение определенного интеграла

$$
Z = \int_{0}^{g} f(x) \alpha' x = \int_{\frac{x}{2}}^{\frac{x}{2}} (t_g^2 x + ct_g^2 x) dx
$$

методом трапеций (подпрограмма  $QTFE$ ) с шагом  $h = \frac{T_E}{3R}$ . В программе предусмотреть формирование массива входных значений функции

$$
\mathcal{Y}_{i} = f(x_{i}) = \frac{t}{n} \mathcal{Y}_{i} + C t \mathcal{Y}_{i} \mathcal{X}_{i}, i = 1, ..., n
$$
  
31.005  

$$
\mathcal{X} = 3.1415927, \mathcal{X} = \frac{t}{n} \mathcal{X} + 1, \mathcal{X}_{i} = \alpha = \frac{\mathcal{X}_{i}}{6}, \mathcal{X}_{n} = \beta = \frac{\mathcal{X}_{i}}{3},
$$
  
IIpo  
BCO  
Hi  
W  
21.1415927,  $\mathcal{X} = \frac{t}{n} \mathcal{X}_{i} + 1, \mathcal{X}_{i} = \alpha = \frac{\mathcal{X}_{i}}{6}, \mathcal{X}_{n} = \beta = \frac{\mathcal{X}_{i}}{3},$   
IIpo  
BCO  
Hi  
W  
22.1415927,  $\mathcal{X} = \frac{t}{n} \mathcal{X}_{i} + 1, \mathcal{X}_{i} = \alpha = \frac{\mathcal{X}_{i}}{6}, \mathcal{X}_{n} = \beta = \frac{\mathcal{X}_{i}}{3},$   
IIIpo  
BCO  
33.1415927,  $\mathcal{X} = \alpha = \frac{\mathcal{X}_{i}}{6}, \mathcal{X}_{n} = \beta = \frac{\mathcal{X}_{i}}{3},$   
IIIpo  
BCO  
34.1415927,  $\mathcal{X} = \alpha = \frac{\mathcal{X}_{i}}{6}, \mathcal{X}_{n} = \beta = \frac{\mathcal{X}_{i}}{3},$ 

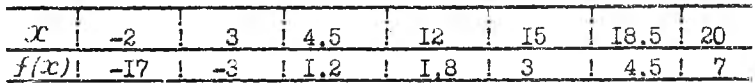

Интерполирование провести для значения аргумента  $x = 9,8$ . Решить на интервале [3; 10] методом Рунге-Кутта (подпрограмма RK2) дифференциальное уривнение

$$
y'=f(x,y)=xe^{-x^2}-2xy
$$

с начальными условиями  $x_0 = 1$ ,  $y_0 = 2$ , 23 и шагом интегрирования  $h = 0, I$ . Количество шагов между двумя сохраняемыми в памяти величинами К=5. Для внчисления значений функции  $f(x,y)$ 

3

I4

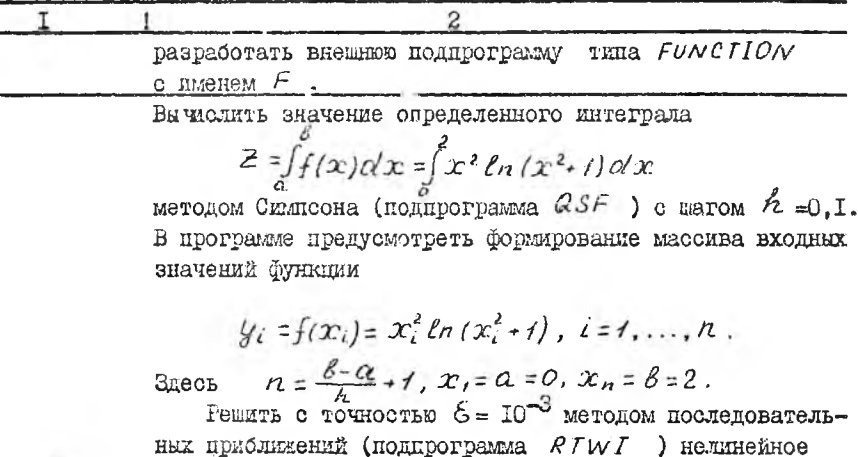

$$
\mathcal{X} = \varphi(x) = 0, 2 \left( x^2 + 4 \right).
$$

Бачальное приближение корня  $x_0 = 0,8$ . Максимальное количество заданных итераций -30. Для внчисления значе- $\varphi(x)$  разработать внешнюю подпрограмму ний функции TAMB FUNCTION c именем  $FI$ Провести интерполирование функции  $y = f(x)$  $Me$ тодом Лагранжа (подпрограмма ALI ). Функция представлена таблицей экспериментальных значений:

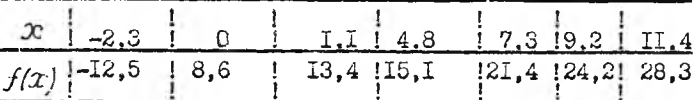

Решить на интервале [0; 5] методом Рунге-Кутта

с начальным условиями  $x_0 = 0$ ,  $y_0 = -I$  и шагом интегри-

Интерполирование провести для значения аргумента x=I,5. Верхняя граница абсольтной ошиски  $6 = 10^{-4}$ .

(подпрограмма R K2) дифференциальное уравнение

 $y' = f(x, y) sin 2x - ytgx$ 

6

5

I5

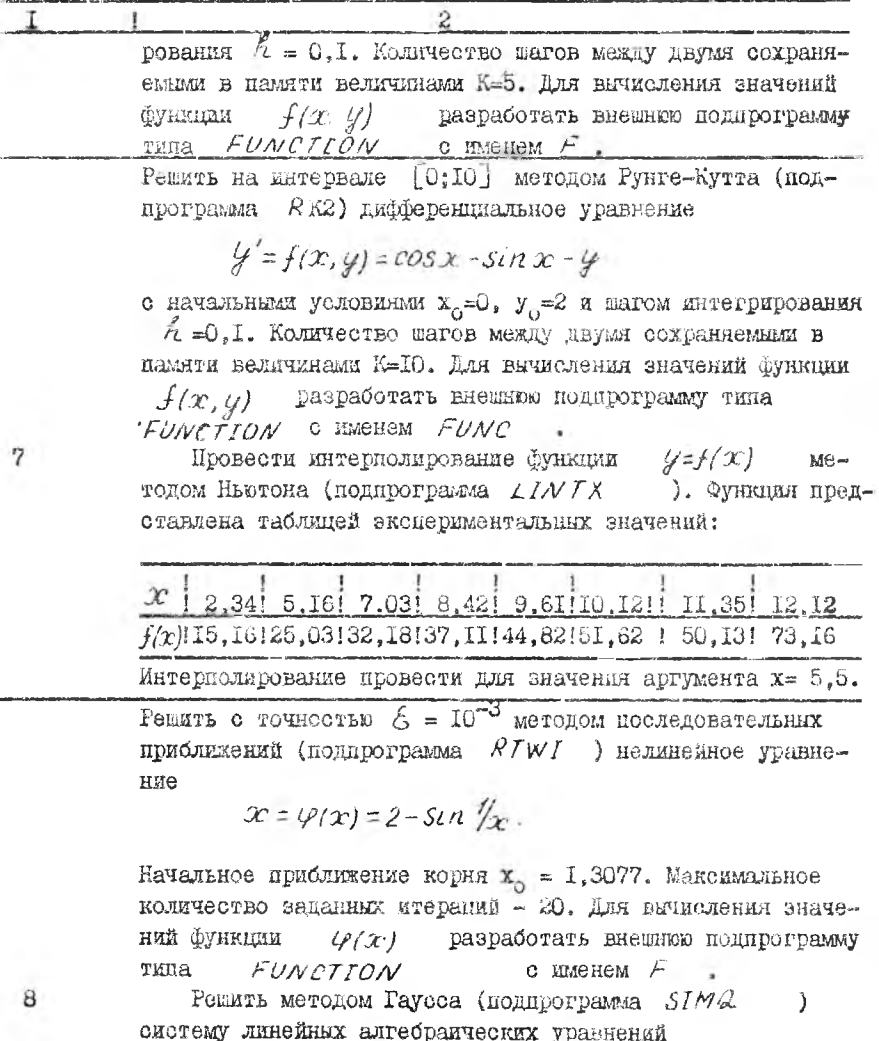

 $1,84x_1 + 2,25x_2 + 2,53x_3 = -6,09$ <br>  $2,32x_1 + 2,60x_2 + 2,62x_3 = -6,98$ 

 $16$ 

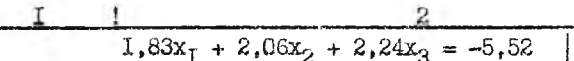

Вычислить значение определенного интеграла

$$
Z = \int_{a}^{b} f(x) dx = \int_{a}^{b} \frac{\sqrt{x^2 - 0.16}}{x} dx
$$

методом транеций (подпрограмма  $QTFE$ ) с шагом  $h=0,1$ . В программе предусмотроть формирование массива входных значений функции

$$
\mathcal{Y}_i = f(x_i) = \frac{\sqrt{x_i^2 - 0.16}}{x_i}, \quad i = 1, ..., n
$$

GRECH  $n = \frac{\beta - \alpha}{h} + 1$ ,  $x_1 = \alpha = 1$ ,  $x_n = \beta = 2$ .

Решить с точностью  $\delta = 10^{-3}$  на интервале [0; 1] методом деления пополам (подпрограмма RTILI ) нелинейное уравнение

$$
f(x)=\sqrt{1-x}-tg\,x=0.
$$

Максимальное количество заданных итераций - 50. Для вычисления значений функции  $f(x)$  разработать внешнюю под**программу типа** *FUNCTION* с именем  $FCT$ .

## 2. МЕТОДИЧЕСКИЕ УКАЗАНИЯ ПО ВЫПОЛНЕНИЮ КОНТРОЛЬНЫХ РАБОТ

## 2.1. Численные методы

Подробное изложение методов решения различных задач содержится в учебных пособиях  $[6] - [9]$ . В данном разделе приведены вычислительние схемы, реализующие методы решения задач контрольной работы № 1.

## 2.I.I. Решение систем линейных алгебраических уравнений

Одним из распространенных методов решения систем уравнений ивляется метод последовательного исключения неизвестних (метод Гаусса). Вычислительная схема метода для системы четирех уравнений с четырьмя неизвестными

 $a_{11}x_1 + a_{12}x_2 + a_{13}x_3 + a_{14}x_4 = a_{15}$  $a_{21}x_1 + a_{22}x_2 + a_{23}x_3 + a_{24}x_4 = a_{25}$  $a_{31}x_1 + a_{32}x_2 + a_{33}x_3 + a_{34}x_4 = a_{35}$  $a_{41}x_1 + a_{42}x_2 + a_{43}x_3 + a_{44}x_4 = a_{45}$ 

приведена в табл.5,6.

Таблина 5

|                      |                                  | Коэффициенты при неизвестных        |                                  | Свободные Контроль-               |                             |
|----------------------|----------------------------------|-------------------------------------|----------------------------------|-----------------------------------|-----------------------------|
| $x_{T}$              | $\mathbf{x}_2$                   | $x_3$                               | $\mathbf{x}_4$                   | члены                             | ные суммы                   |
| $a_{\text{II}}$      | $a_{12}$                         | $a_{I3}$                            | $a_{I4}$                         | $a_{15}$                          | ${}^cI$                     |
| $a_{2I}$             | $a_{22}$                         | $a_{23}$                            | $a_{24}$                         | $a_{25}$                          | $c_2$                       |
| $a_{31}$<br>$a_{4I}$ | $a_{32}$<br>$a_{42}$             | $a_{33}$<br>$a_{43}$                | $a_{34}$<br>$a_{44}$             | $a_{35}$<br>$a_{45}$              | $c_3$<br>$\mathbf{c}_4$     |
|                      | $d_{12}$                         | $d_{13}$                            | 2414                             | $d$ 15                            | $\mathcal{B}_I$             |
|                      | $a_{22}$<br>$a_{32}$<br>$a_{42}$ | $a_{23}$<br>$a'_{33}$<br>$a_{43}$   | $a_{24}$<br>$a_{34}$<br>$a_{44}$ | $a_{25}$<br>$a_{35}$<br>$a'_{45}$ | $\frac{c_2}{c_3}$<br>$c_4'$ |
|                      |                                  | $\alpha$ 23                         | 24                               | 25                                | В2                          |
|                      |                                  | $a_{33}$ <sup>"</sup><br>$a_{43}$ " | $a_{34}$<br>$a_{44}$             | $a_{35}$<br>$a_{45}$              | $rac{c_3^2}{c_4^2}$         |

Продолжение табл. 5

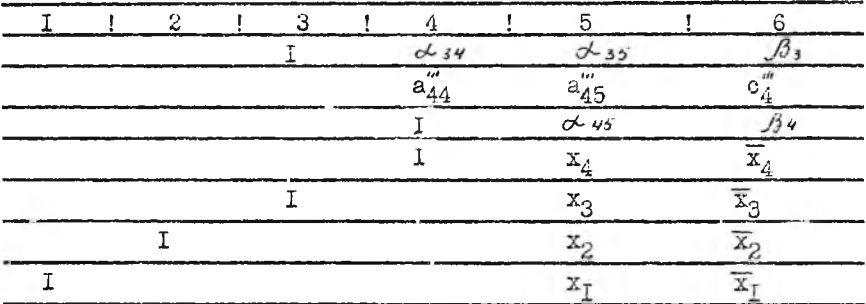

Расчетные соотношения для подучения элементов табл. 5 содержатся в табл.6.

Таблица 6

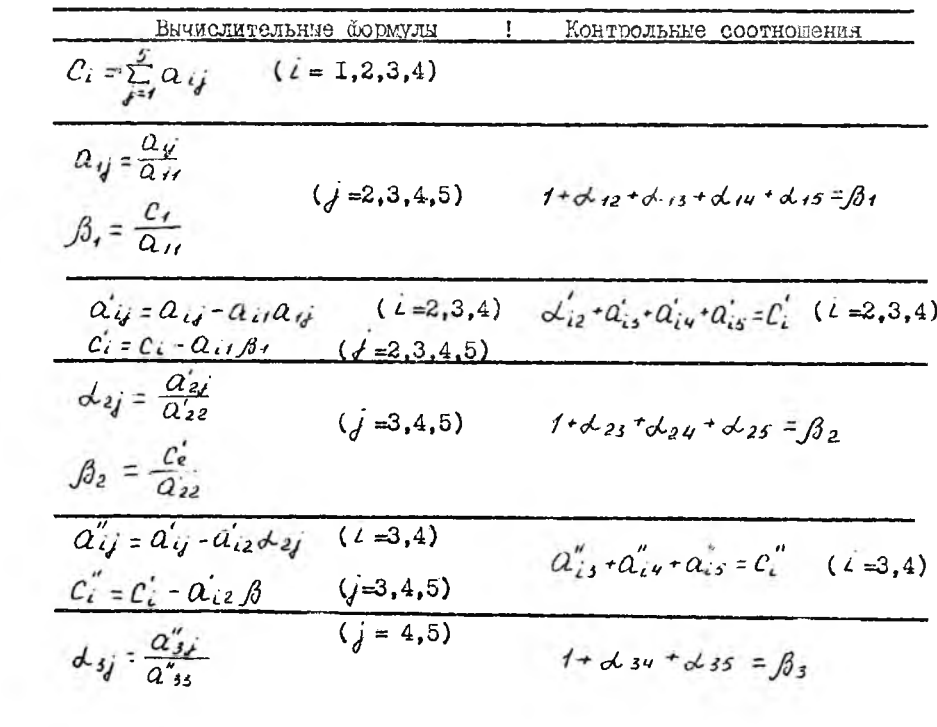

|                                                                                                    | 2                                                                                                    |
|----------------------------------------------------------------------------------------------------|----------------------------------------------------------------------------------------------------|
| $\beta_3 = \frac{C_3}{Q''}.$                                                                                                    |                                                                                                    |
| $a''_{ij} = a''_{ij} - a''_{i3}dy_{j}$ $(j = 4,5)$<br>$\mathcal{C}_{4}'' = \mathcal{C}_{4}'' - \mathcal{C}_{43}'' + \mathcal{B}$                                                                                                    | $a'''_{\mu\nu} + a'''_{\mu5} = c'''_{\nu}$                                                           |
| $d_{45} = \frac{a_{45}^{ms}}{a_{\mu\nu}^{ss}}$<br>$\beta_{\psi} = \frac{c_{\psi}}{a_{\psi}}$                                                                                                    | $1 + d_4 s = \beta_4$                                                                                |
| $x_{4} = d_{45}$<br>$x_3 = x_3 - x_4 + x_4$<br>$x_2 = 625 - 624x_0 - 623x_3$<br>$x_1 = d_{15} - d_{14}x_4 - d_{13}x_3 - d_{11}x_2$<br>$\overline{x}_4 = \beta_4$<br>$\overline{x}_3 = \beta_4 - \lambda_3 4 \overline{x}_4$<br>$\overline{x}_2 = \beta_2 - \alpha_2 \sqrt{x}_4 - \alpha_2 \sqrt{x}_3$<br>$\overline{\mathcal{X}}_1 = \beta_1 - d_1 y \overline{\mathcal{X}}_4 - d_1 y \overline{\mathcal{X}}_3 - d_1 z \overline{\mathcal{X}}_2$ | $1 + x_4 = \overline{x}_4$<br>$1 + x_3 = \overline{x}_3$<br>$1 + x_2 = x_2$<br>$1 + x_T = \bar{x}_T$ |

2.1.2. Решение нелинейных уравнений

Вичисление корней (решений) алгебраических и трансцендентных нелинейных уравнений вида

$$
f(x) = 0
$$

с заданной наперед точностью обычно осуществляют путем применения какой-либо итерационной процедуры, состоящей в построении числовых последовательностей  $\mathcal{X}_n$ , сходящихся к искомому корню  $x^*$  уравнения. Ниже приводятся формулы итерационных процедур различных методов отнокания корней уравнения  $f(x) = 0$ на отрезке [а,в].

I. Метод хорд.

Метод хорд требует исследования изменения знака второй произ- $\mathscr{J}''(x)$  на отрезке [a, B] и принятия соответствующего водной

решения о внооре начального приближения х=х, и рекуррентной формулы.

EOMM 
$$
\int {\beta \int f''(x) > 0} \text{ ha } [a, b] \text{, to } x_0 = a \text{ if }
$$

$$
x_{n+1} = x_n - \frac{f(x_n)}{f(\beta) - f(x_n)} (\beta - x_n).
$$
  
EOMM 
$$
\int {\alpha \int f'(x) > 0} \text{ ha } [a, b] \text{, to } x_0 = b \text{ if }
$$

$$
\mathcal{X}_{n+1} = \alpha - \frac{f(a)}{f(\mathcal{X}_n) - f(a)} (\mathcal{X}_n - a)
$$

2. Метод Ньютона (метод касательных)

$$
\mathcal{X}_{n+1} = \mathcal{X}_n - \frac{f(\mathcal{X}_n)}{f'(\mathcal{X}_n)},
$$

причем  $x_0 = \begin{cases} a, & \text{ecm} \\ b, & \text{ecm} \end{cases}$   $f(a) f''(x) > 0$  на [а,в];<br> $f'(x) > 0$  на [а,в].

Метод Ньютона эффективен в случае, если значение  $|f'(x)|$ близ корня х<sup>\*</sup> достаточно велико, т.е. имеет место большая крутизна  $y = f(x)$  в окрестности корня. функции

3. Метод итераций.

Уравнение  $f(x) = 0$  приводится к виду  $x = \varphi(x)$ , либо непосредственным выделением х из уравнения  $f(x) = 0$ , либо с помощью преобразования

$$
\varphi(x)=x-\frac{f(x)}{R}
$$

Величину  $\ell$  следует выбирать таким образом, чтобы

$$
|\stackrel{?}{k}|>\frac{Q}{2},
$$

 $Q = max/f'(x)$  на отрезке [а, в].

Итерационный процесс определения корня уравнения (р/ г) сходится при выполнении условия

$$
|\Psi'(x)| < 1 \quad \text{na} \quad \text{[a, B]}.
$$

Рекуррентная формула для этого метода имеет вид

$$
\mathcal{X}_{n+j} = \mathcal{Y}(\mathcal{X}_n), \qquad n = 0,1,2,\ldots
$$
\nIAI KHOE INMOWEWHME Y

\nIAI KHOE INMOWEWHME Y

\nIAI KPOE INMOWEWHME

Начальное приближение  $x_0$  задается из промежутка [а, в].

## 2.1.3. Интерполирование функций

В общем случае задача отыскания интерполярующего многочлена решается таким образом. Пусть функция  $f(x)$  определена на отрезке [а;в] и известны значения функции в точках отрезка х<sub>о</sub>, х<sub>т</sub>.  $x_2, \ldots, x_n$ . Значения функции обозначим  $y_0, y_1, y_2, \ldots, y_n$ ;  $T.E.$ 

 $\mathcal{Y}_0 = f(x_0), \mathcal{Y}_1 = f(x_1), \ldots, \mathcal{Y}_n = f(x_n)$ , Tourn  $x_0, x_1, \ldots, x_n$ называются узлами интерполяции. Станится задание найти такой многочлен, значения которого в узлах интерполяции совнацают с осответотвующими значениями функции.

Интерноляционная формула Лагранжа

$$
\mathcal{L}_{\perp}x_{\cdot}=\sum_{k=0}^{n}\mathcal{Y}_{k}\frac{(x-x_{c})(x-x_{c}),\ldots(x-x_{n-1})(x-x_{n-1})}{(x_{k}-x_{c})(x_{k}-x_{i}),\ldots(x_{k}-x_{n-1})(x_{k}-x_{n+1})\cdots(x_{n}-x_{n})}
$$

позволяет найти интерполяционный многочлен /1-ой степени.

При внумелении коэффициентов Лагранжа разности удобно располагать следующим образом:

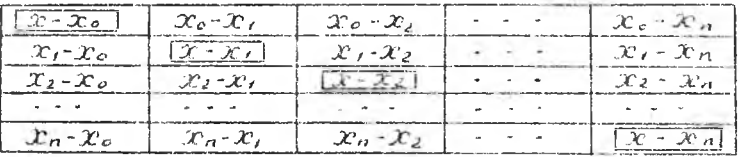

2.1.4. Формулы приближенного вычисления интегралов

Пусть трэбуется вичислить интеграл  $\int f(x) dx$ , где  $f(x) =$  данная функция, непредвивая и на отрезне  $[0, b]$ . Разделии отрезон  $[\alpha, \beta]$  на n равных частей, т.е. n равных частичных отрезков.<br>Динна каждого отрезка (шаг интегрирования)  $\beta_2 = \frac{\beta - \alpha}{\gamma_1}$ . Точки деления будут.  $x_o = \alpha$ ,  $x_i = a \cdot h$ ,  $x_2 = a + 2h$ , ...,  $x_{n-i} = a + (n-i)h$ ,  $x_n = b$ Эти числа назнвают узлами. Значения функции в узлах обозначим  $\mathcal{Y}_0$ ,  $\mathcal{Y}_1$ , ...,  $\mathcal{Y}_n$ , т.е.  $\mathcal{Y}_o = f(\alpha), \mathcal{Y}_i = f(x_1), \ldots, \mathcal{Y}_n = f(\beta)$ . Для оценки погречности вводится параметр  $\tilde{\kappa}_n$  (*t*)-остаточный член формул интегрирования, который определяет разность между точным значением интег-

рала и его приближенным значением.

І. Формула левых прямоугольников

$$
\text{true} \quad \frac{d}{dx} \left\{ f(x) \, dx \approx h \sum_{i=0}^{n-1} f(x_i) \right\},
$$
\n
$$
\text{true} \quad \frac{d}{dx} \left\{ f(x_i) \cdot f(x_i) \cdot f(x_i) \right\}.
$$

2. Формула правих прямоугольников

$$
\int_{\alpha}^{1} f(x) \, dx \approx k \sum_{i=1}^{n} f(x_i),
$$
\n
$$
\text{trig } x_i = a + i \, h \quad (i = 0, 1, 2, \ldots, n)
$$

22

3. Формула средних прямоугольников

$$
\lim_{\alpha} \frac{\int f(x) dx \approx h \sum_{i=0}^{n-1} f(x_i + \frac{h}{\alpha})}{x_i = a + ih}.
$$

4. Формула транеций

$$
\int_{0}^{b} f(x) dx \approx h\left(\frac{\mathcal{G}_{0} + \mathcal{G}_{0}}{2} + \sum_{i=1}^{n-1} \mathcal{G}_{i}\right),
$$
  
 
$$
\mathcal{G}_{i} = f(x_{i}) \quad (i = 0, 1, 2, ..., n), \quad x_{i} = a + i h.
$$

5. Qopayna Cimovna (чиоло 
$$
n = \text{O}3
$$
stamentано четноe)  
\n
$$
\int_{\alpha} f(x) dx \approx \frac{h}{3} \left[ y_0 + y_0 + 2(y_2 + y_4 + ... + y_{n-2}) + 4(y_1 + y_3 + ... + y_{n-1}) \right],
$$
\n  
\n**THE**  $x_1 = \alpha + i \hbar$ ,  $(i = 0, 1, 2, ..., n)$ ,  $y_i = f(x_1)$ .

Из всех приведенных формул наиболее точной является формула Симмона. Так, для подучения точности в 2-3 значащие цифры при применении формулы Симмона достаточно 4-6 ординат, при применении формулы транеции - 8-12 ординат, при применении формулы примоугольни- $KOB$  - до 24 ординат.

## 2.1.5. Приближенные методы решения обыкновенных пибберенциальных уравнений

# Обыкновенным дифференциальным уравнением называется выражение  $F(x, y, y', y'', \ldots, y''', y'''') = O,$ где  $x$  – независимая переменная,  $y$  – искомая функция (от  $x$ ),

 $y^{(k)}$ - производные  $k$  -го порядка.

Уравнение называется разрешенным относительно старшей производной. если оно имеет виц

$$
\mathcal{Y}^{(n)} = f(x, y'; y'' \ldots, y^{(n-i)}).
$$

Задача отнокания решения уравнения этого вида  $y = f(x)$  при начальных условиях  $y_c = f(x)$ ,  $y_c' = f'(x_c)$ ,  $y_c'' - y_c'' - y_c'' - y_c''$  называется задачей Коши для обычновенного дифференциального уравнения

Метод Эйлера (для дифференциальных уравнений первого порядка)

Пусть дано уравнение  $y' = f(x, y)$  с начальным условием

 $y(x_c) = y_c$ .<br>Тогда решение на отрезке  $[a, b]$  будем искать по рекуррентной формуле

 $y_{k+1} = y_k + h f(x_k, y_k)$   $(k = 0, 1, 2, ..., n-1)$ ,  $y_k = y(x_k)$ ,  $x_k = x_0 + k \cdot h$ ,  $h = (k-a)/n$ .

#### 2.2. Изображение схем алгоритмов

Алгоритм - это последовательность предписаний (правил), однозначно определяющих процесс преобразования исходных данных в результат решения задачи. Основой для разработки алгоритма решения задачи является ее математическая формулировка.

Наиболее наглядный способ представления алгоритмов - их изображение в виде схем - последовательности блоков. предписывающих виполнение определенных функций, и связей между ними. Внутри блоков указивается поясняющая информация, характеризующая виполняемые ими дейотвия. Блоки схемы обычно имеют сквозную нумерацию. Конфитурацию и размер блоков, а также порядок построения охем определяют ГОСТи 19002-80 и 19003-80. В табл. 7 приведены некоторые наиболее часто употребляемие блоки и данн пояснения к ним.

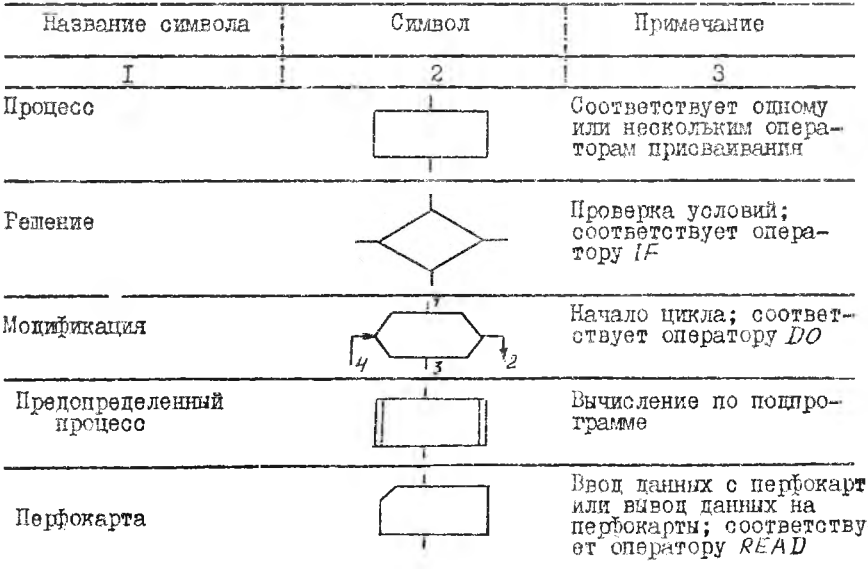

Таблица 7

где

Продолжение табл.  $7$ 

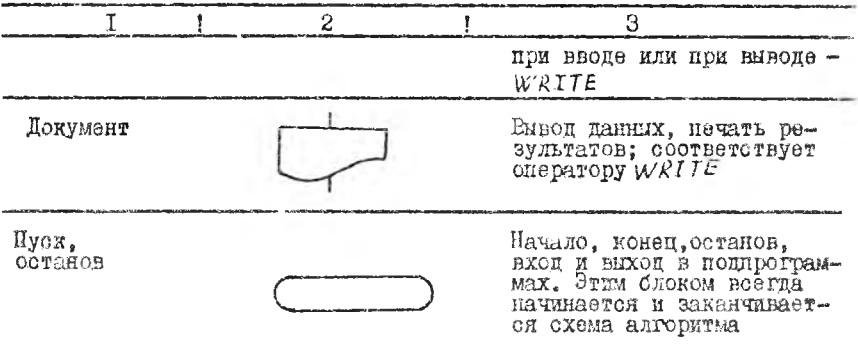

Блоки на схеме алгоритма соединиются линиями связи. указывающими очередность выполнения предписаний алгоритма. Если эти линии направлены сверху вниз или слева направо, то стрелки на них могут не проставляться; при обратном направлении линий связи. т.е. снизу вверх и справа налево, стрелки проставляются обязательно.

Большинство блоков схемы алгоритма имеют один вход (верхния линия) и опин выход (нижняя линия). Блок "решение" имеет цва или более выходов (нижняя и боковые линии) в зависимости от количества проверяемых условий. Назначение линий связи блока "модификация" оледующее: I - вход в цикл. начало цикла: 2 - нормальный выход из цикла, когда цикл выполняется количество раз, определенное онератором  $DO$ ;  $B$  - переход к операторам внутри цикла;  $4$  - возрат к началу цикла после каждого очередного выполнения операторов цикла.

2.3. Пример решения задачи численным методом

Процедуру выполнения контрольной работы I поясним на следующем примере.

По формуле средних примоугольников вычислить интеграл

$$
\int_{\alpha} f(x) dx = \int_{\frac{\pi}{2}}^{\frac{\pi}{2}} \frac{x^2}{x^3 + 1} dx
$$

задаваясь шагом интегрирования  $h = 0.2$ . Вычисления проводить с четирьмя десятичными значениями.

І. Описание алгоритма решения задачи.

Воспользуемся описанием алгоритма, приведенного в разделе  $2.1.4$  $\ell$ 

$$
I_4 = \int_a^b f(x) \, dx \approx h \sum_{i=0}^{m-1} f(x_i + \frac{h}{\alpha}) \,,
$$
\n
$$
I_4 = \frac{g}{h} \cdot \frac{g}{h} \,,
$$
\n
$$
x_i = a + \lambda \,, \quad (i = 0, 1, 2, \ldots, n) \,.
$$

Введем новое обозначение

$$
\mathcal{X}_{1i}=\mathcal{X}_{i}+\frac{f_{i}}{\alpha}\qquad (i=0,1,2,\ldots,n).
$$

Тогда формула средних прямоугольников запишется в виде

$$
I_4 = \hbar \sum_{i=0}^{n-1} f(x_n) .
$$

2. Составление схеда алгоритма решения задачи. Привецем формулы разработанного ранее алгоритма  $\sigma$ 

$$
n = \frac{b-a}{h}
$$
  
\n
$$
x_i = a + ih \quad (i = 0, 1, 2, ..., n)
$$
  
\n
$$
x_n = x_i + \frac{h}{a} \quad (i = 0, 1, 2, ..., n)
$$
  
\n
$$
I = \frac{h}{h} \sum_{i=0}^{n-1} f(x_n)
$$

На рис. І. приведена одна из возможных схем алгоритма решения ЗЯДАЧИ  $\overline{Bx}$  *napameter* 

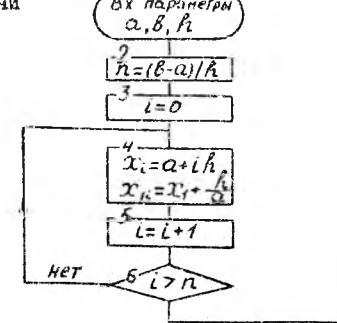

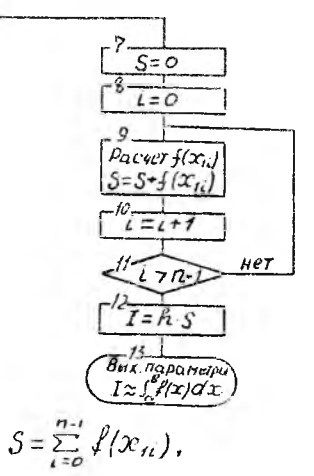

В схеме принято обозначение Torma  $T = \hat{h} \cdot \hat{S}$ .

З. Численное решение задачи

Определим количество отрезков интеграрования

$$
n = \frac{8 \cdot a}{h} = \frac{3 \cdot 2}{0.2} = 5
$$

Определим х по формуле

 $x_i = a + i h = 2 + 0, 2i$ 

Определим по формуле  $x_{\mu}$ 

$$
\mathcal{X}_{ii} = \mathcal{X}_i + \hbar / \alpha = \mathcal{X}_i + \frac{0.2}{2} = \mathcal{X}_i + 0.4
$$

Результати вичислений  $x_i, x_k, f(x_k)$  праведени в табл.8.

Таблица Е

|     |     | $x_{\mu}^{\epsilon}$           | $x_{\kappa}$ | $x_{i+1}$ |         |
|-----|-----|--------------------------------|--------------|-----------|---------|
| 2.  | 2.I | 4.4I                           | 9.26I        | IO.26I    | 0.4298  |
| 2.2 | 2,3 | 5,29                           | 12,167       | 13,167    | 0.4018  |
| 2.4 | 2.5 | 6,25                           | 15,625       | 16,625    | 0,3759  |
| 2,6 | 2,7 | 7,29                           | 19,683       | 20,683    | 0,3524  |
| 2.8 | 2,9 | 8.4I                           | 24,589       | 25, 389   | 0, 3309 |
| 5.0 | S.I | 9.6I                           | 29,791       | W.79I     | 0,3121  |
|     |     | $x_i = a \cdot th$ $x_n = x_i$ |              |           |         |

Найцем значение интеграла

$$
S = \sum_{i=0}^{n-r} f(x_{ii}) = \sum_{i=0}^{n} f(x_{ii}) = (0.4298 + 0.4018 + 0.3759 + 0.3524 + \cdots + 0.3309) = 1.8908
$$

 $I_u = hS = 0.2.48908 = 0.3782$ .

Найцем аналитическое значение для интеграла. Выполним замену переменной

$$
t = x^4, \quad \text{for } a \text{ of } t = 4x^3 \, dx \quad t
$$
\n
$$
I_n = \int \frac{x^3}{x^4 + t} \, dx = \frac{1}{4} \int \frac{e^t}{e^t + t} \, dt
$$

Здесь  $\alpha$ ,  $\beta$ , - новне пределы

$$
x = 2
$$
  $f = 2^4 = 16$ ,  $x = 3$   $f = 3^4 = 81$ .

One to  
\n
$$
I_{A} = \int_{\frac{1}{2}}^{3} \frac{x^{3}}{x^{3}+1} dx = \frac{1}{4} \int_{16}^{3} \frac{dx^{2}}{t+1} = \frac{1}{4} ln|t+1| \Big|_{16}^{8} = \frac{1}{4} ln \frac{82}{17} = \frac{1}{4} ln 4,8235 = 0.2515736 = 0.3934.
$$

Оценим погрешность применения формулы средних прямоугольников  $I_{\alpha}$   $I_{\alpha}$  -  $I_{\mu}$   $0.393\mu - 0.3289$   $0.0152$ 

$$
\Delta I = \frac{1}{I_A} = \frac{1}{9.3934} = \frac{0.0172}{0.3934} = 0.0386
$$

погрешность составила 3,86%.

#### 2.4. Программирование разветвляющихся и циклических вичислительных процессов

Метоцику программирования названных процессов на языке ФОРТРАН рассмотрим на конкретном примере.

Постановка задачи

Составить программу по вычислению \*

 $\mathcal{Y} = \begin{bmatrix} \frac{n}{\sqrt{3}} \alpha_i + \beta & n \rho u & 2 \angle 0, 3 \beta, \\ \frac{n}{\sqrt{3}} \alpha_i + x & n \rho u & 2 \ge 0, 3 \beta, \\ \frac{n}{\sqrt{3}} \alpha_i + x & n \rho u & 2 \ge 0, 3 \beta, \\ \frac{n}{\sqrt{3 - \chi}} & n \text{ the hypergeomorpea piece.} \\ \frac{n}{\sqrt{3 - \chi}} & n = 5 \\ \alpha_i = -12, 6 \\ \alpha_i = 0, 2461 \end{bmatrix},$  <br>  $\text{m} = 0, 3$ ,  $\text{no}^2$ ,  $\$ 

#### Решение

**I.** Введем промежуточные переменные  $3 = \sum_{i=1}^{n} a_i$  *u*  $\rho = \prod_{i=1}^{n} a_i$ Тогда исходная формула перепишется в виде

 $\mathcal{Y} = \begin{cases} 3+\delta & \text{mm} \ \mathcal{Z} \leq 0, 3\delta, \\ \rho \cdot x & \text{mm} \ \mathcal{Z} \geq 0, 3\delta. \end{cases}$ 

2. В программе предусмотрим:

- ввод исходных данных и внеод их для контроля на печать;

- ENTROJEHME  $Z$ ,  $J$ ,  $\rho$  n  $y$ ;

- вывод результата счета на печать.

В соответствии с этим алгоритм решения задачи может быть представлен в вице следующей схемы:

\* В суммировании участвуют положительние, а в перемножении - отрицательные элементы массива.

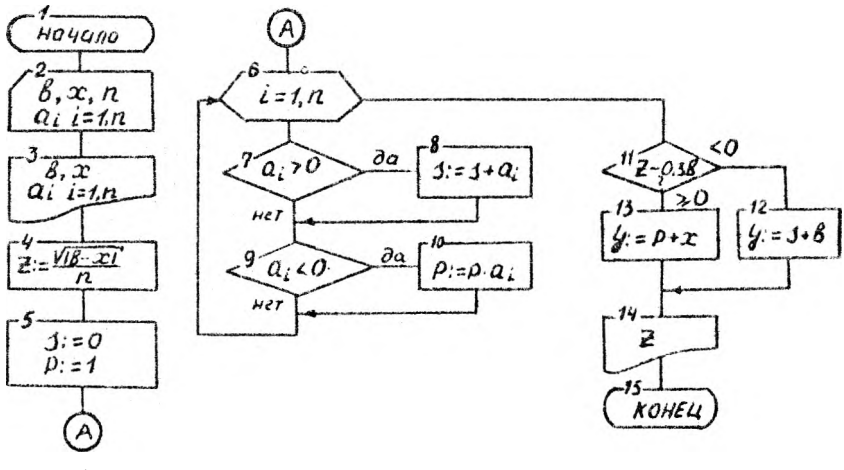

3. Присваиваем имена переменным. Переменная в алгоритме

> $\mathcal{X}$  $\overline{\mathcal{E}}$  $\alpha_{\iota}$  $\boldsymbol{f}$

> > $P$   $Z$   $Y$

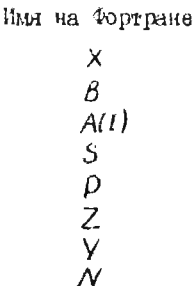

4. Выбираем спецификации вводимих данных.

Переменная Пробивка на перфокарта Спецификация  $\beta$  $F5.2$  $-1362$  $\bar{\mathsf{x}}$  $E3.1$  $3+2$  $\overline{\mathcal{N}}$  $\tilde{L}$  $\overline{5}$  $-12.6800$  $440.2461$  $A(I)$  $-F8.4$  $4 - 1.8300$  $4.9000$  $175.1000$ 

5. Выбираем форму нечати исходных данных и результата счета

 $\hat{C}$  $\mathcal{C}% _{M_{1},M_{2}}^{\alpha,\beta}(\varepsilon)$  $\mathcal{C}$ 

$$
\begin{array}{c}\n5 \n6 \\
1F (A(I). GT. \phi.)s = S + A(I) \\
1F(A(I). LT. \phi.)p = p * A(I) \\
1F(A(I). LT. \phi.)p = p * A(I) \\
1F(2 - \phi .3 + \theta) .p, q \\
1F(2 - \phi .3 + \theta) .p, q \\
1F(S - S + B) \\
6O \cup TO \cup I\phi \\
9 \vee F = p * x \\
10 \wedge P = p * x \\
15 \wedge P = \text{OPTAT}(1\phi x, 'PESY \wedge DAT'/9x, 'Y = .E1\phi.5) \\
15 \text{TOP} \\
END\n\end{array}
$$

7. Записиваем исходние данные

тио рекомендовать при решении задачи I контрольной работы # 2.

2.5. Программирование подпрограмм

2,5.1. Общие свецения

Рассмотрим основные правила написания подпрограмм на фортране, из которых наиболее часто применнытся подпрограммы типа FUNCTION **E** SUBROUTINE.

Для того, чтобы определить вычисления, которые будет производить поппрограмма-функция FUNCIION, следует написать участок

программы, содержащий необходимые операторы, перед этим участком программы расположить заголовок, а в конце участка записать опера-TOD END.

Начальная стрека (заголовок) подпрограммы  $FUVCTION$  имеет **BMA:** 

THE FUNCTION FOR  $(\alpha_1, ..., \alpha_n)$ . Здесь: ЮИ - имя подпрограммы FUNCTION, присвоенное по обнуним правилам. Оно состоит только из букв и цифр, начинается с буквы и соцержит не более шести символов;

- TIII - оператор описания типа подпрограммы -  $INF3OER$  (целый) или RFAL (вещественный). Если этот оператор отсутствует, то тип подпрограммы определяется по первой букве имени;

-  $Q_1, \ldots, Q_n$  - имена формальных параметров, разделяемые внутри скобок запятнмя.

Формальные параметры являются фиктивными переменными и служат только для указания типа. количества и порящка записи аргументов функции. В качестве формальных параметров могут выступать имена переменных, массивов, поцирограмм.

Имя подпрограммы  $FUNCTION$  должно быть использовано в под программе в качестве имени переменной в операторе присваивания.

Если в качестве формального параметра выступает имя массива, то оно полжно быть описано внутри попирограммы в операторе DIMENSION.

Поппрограмма  $FUNCTION$  полжна соцержать оператор  $END$ и не менее оцного оператора  $REIVRN$ . Оператор  $END$  указивает физический конец программы. Оператор RETURN означает логическое завершение вычислений и передает вычисленное значение функции в основную программу - ту программу, которая обращается к поппрограмме. Перед выполнением оператора RETURN имени функции должно быть присвоено вычисленное значение.

Обращение к поштрограмме FUNCTION производится путем указания в арифметическом выражении основной программы имени поцпро граммы и следующего за ним списка фактических параметров, который заключается в круглые скобки. Параметры внутри списка разделяются запятыми. Формальные и фактические параметры должны соответствовать друг другу по типу, количеству и порядку следования. Выподнение обращения к подпрограмме *FUNCTION* приводит к тому, что значение функции вычисляется с использованием конкретных фактических

параметров, значения которых заменяют формальные параметры. В качестве фактических параметров могут использоваться константи, переменние, массивы, элементы массивов, арифметические выражения, имена поцирограмм.

Подпрограмма FUNCIION имеет существенное отраничение, соотоящее в том, что она всегда дает один явный результат. Этого недостатка лишена подпрограмма SUBROUTINE, которая может передавать в основную программу несколько результатов.

Заголовок поддрограммы SUBROUFINE имеет вид:

SUBROUTINE  $\mathbb{E}(\mathcal{A}_1, \ldots, a_{n})$ .

Здесь: ИМ - имя подпрограммы, присвоенное по обычным правилам. Опнако оно не опрецеляется по типу, так как при выполнении подпрограммы может быть подучено несколько результатов. В отличие от поциоотраммы FUNCTION имени подпрограммы SUBROUTINE не приобаквается числовое значение:

 $\sim$   $Q_1, \ldots, Q_n$  - имена формальных параметров.

Формальные параметры и их соотношение с фактическими определяются так же, как и пля подпрограммы  $FUVETION$ .

Для обращения к подпрограмме из основной программи используется оператор *САІ* , записываемий в форме:

 $UUU$  ( $B_1, \ldots, B_n$ ). CALL Эцесь: ЖИ - имя нопирограммы SUBROUTINE :

 $\mathcal{E}_1, \ldots, \mathcal{E}_n$ - фактические параметры.

Если ими некоторой внешней подпрограммы используется в качестве фактического параметра при обращении к данной подпрограмме, то оно должно быть описано в операторе EXTERNAL основной программи. Общая форма этого оператора

 $EXTERNAL$   $a_1, \ldots, a_n$ ,

тде  $a_{1}$  - имена внешних подпрограмм, используемых в качестве фактических параметров.

Оператор ЕХТЕRNAL. располагается в начале основной програм-图.

2.5.2. Пример разработки поцирограмми

#### Постановка запачи

Составить подпрограммы SUBROUTINE цля формирования вектора

 $(\delta_i)$  из отрицательных элементов вектора ( $\alpha_i$ ). Используя эту подпрограмму, сформировать из отрицательных элементов вектор ( $y_i$ ); внорав из  $10$ -ти элементов вектора ( $x_i$ ) элементы, имеющие отрицательное численное значение.

#### Решение

I. Назовем подпрограммч именем OTRWEK.

2. Для подучения универсальной подпрограммы зададим переменную размерность векторов входного -  $(Q_i)$  и выходного ( $\beta_i$ ). Схема алгоритма может иметь следующий виц:

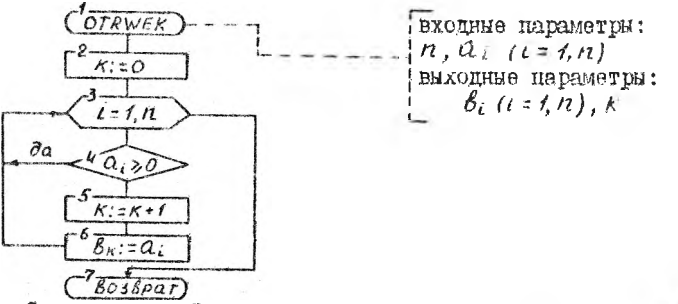

Схема головной программы, использующей издирограмму OTRWEK. может иметь вид

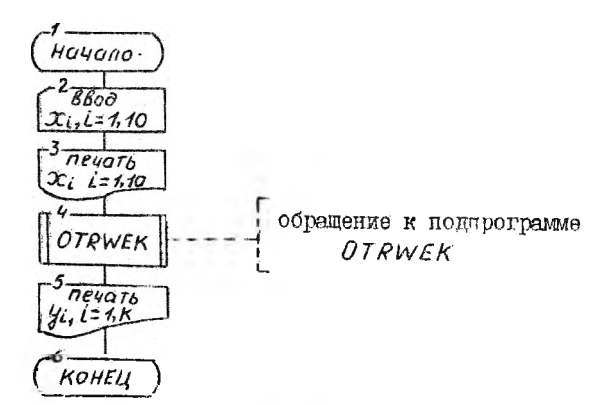

3. Присваиваем имена переменным

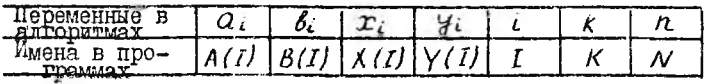

 $34$ 

4. С целью отладки подпрограмми присвоим элементам массива головной программы следующие значения:

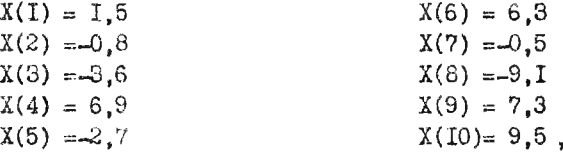

введя их с двух перфокарт по формату 5F4.1.

5. Результат выполнения программы распечатаем на АЦПУ в виде

Походние данные к этой программе должни быть заинсани на бланке следующим образом:

 $1.5 - 0.8 - 3.6 \times 6.9 - 2.7$ 

 $46.3 - 0.5 - 9.14$   $7.3 - 9.5$ 

Такую последовательность можно рекомендовать при решении задачи 2 контрольной работи 2.

> 2.6. Использование дакота научных поцпрограмм для ремения прикладных задач

> > 2.6.1. Общие сведения

В практике научных и инженерных расчетов часто возникает необходимость в решении таких зацач, как интегрирование функций, решение линейных и неланейных алгебраических. имиберенциальных утавнений и их систем и т.н.. Численные методы решения таких задач разгаботаны математиками, запрогтаммированы и включены в состав программного сбеспечения ЭКМ. Программы, реализующие эти методы, обормлени как педпрограммы. Для решении конкратной задачи на ЭИ достаточно воспользоваться сдной из этих подпрограмм. обращение к которым осуществляется стандартным сбразом. Использование таких нодпрограмм, названиях научинил подпрограммами, обеспечивает возможность решения на ЭВИ зацач из различных областей науки и техники, таких как физика, энергетика, экономика, химия, биология и др.при минажальных затратах времени на программирование.

Научние подпрограммы решения прикладных задач, написанные на Фортране, оформлены как поцпрограммы FUNCTION и SUBROUTINE. При их использовании необходимо видерживать приведенные выше праеила работы с программами.

2.6.2. Решение систем линейных адгебраических уравнений

Рассмотрим систему / линейных алтебранческих уравнений о  $n$ неизвестными

$$
a_{11}x_1 + a_{12}x_2 + ... + a_{1n}x_n = b_1
$$
  
\n
$$
a_{21}x_1 + a_{22}x_2 + ... + a_{2n}x_n = b_n
$$
  
\n
$$
a_{n1}x_1 + a_{n2}x_2 + ... + a_{nn}x_n = b_n
$$

37

или в векторно-матричной форме

$$
x = \beta ,
$$

тле

 $A = \begin{bmatrix} a_{11} & a_{12} & \ldots & a_{1n} \\ a_{21} & a_{22} & \ldots & a_{2n} \\ \vdots & \vdots & \ddots & \vdots \\ a_{n1} & a_{n2} & \ldots & a_{nn} \end{bmatrix}, \quad B = \begin{bmatrix} b_1 \\ b_2 \\ \vdots \\ b_n \end{bmatrix}, \quad x = \begin{bmatrix} x_1 \\ x_2 \\ \vdots \\ x_n \end{bmatrix}$ 

- соответственно матрица коэффициентов, вектор-столбен свободних членов и вектор-столбец неизвестных.

Для решения таких систем уравнений на ирактике широко применяется метоц Гаусса с внбором главного элемента. В пакете научних под программ этот метод реализован подпрограммой SIMQ . обращение и готорой осуществляется так:

CALL SIMQ  $(A,B,N,IER)$ 

Еходные параметры:  $\mathcal{N}$  - количество уравнений системи линейных алгебраических уравнений; А - матрица коэффициентов системы размером  $(\mathcal{N}^{\ast}\mathcal{N})$ , расположенная по столбцам. В ходе вичислений из меняется;  $\beta$  - вектор свободных членов системы, содержащий  $\Lambda$  элементов. На выходе заменяется вектором решения Х.

Выходино параметры:  $\beta$  - массив из  $\mathcal N$  действительных чисел. содержащий решение системы;  $IFR$  - признак результата, принимающий оленующие значения.  $I\mathcal{E}R = 0$  - для нормального решения,  $I\mathcal{E}R = I$  для особенной системи уравнений (определитель системы равен нулю).

#### 2.6.3. Решение нелинейных уравнений

В практике научных и инженерных расчетов часто возникает необходимость в решении уравнений вида

$$
f(x)=0,
$$

где функция  $f(x)$  определена и непреравна на некотором копечном или бесконечном интервале  $a \leq x \leq b$ . Численные метоцы решения таких уравнений позвожить определить приближенные значения корней с заданной степенью точности. На практике находят применение методы деления пополам и последовательных приближений.

Для метода целения пополам существенно. чтобы функция  $f(x)$ была непрернена и отраничена в заданном интервале  $[a, b]$ . енутри которого ищется корень. Предполагается также, что значения функции на концах интервала  $f(a)$  и  $f(b)$  имеют разные знаки, т.е. выполняется условие  $f(0) \cdot f(8) < 0$ .

В пакете научных подпрограмм метод деления пополам обеспечивает поппрограмма  $RTILI$ . Обращение к данной подпрограмме:

CALL RTILI (X, F, FCT, XL, XR, EPS, MI, IER).

Входине параметри: FCT - имя внешней подпрограмми-функции. Эта поцирограмма составляется пользователем и должна обеспечить внчисление значения функции  $f(x)$  по заданному значению  $x$ . Параметр FCT описывается онератором  $EXTERNAL$  в головной программе;  $XL$ ,

 $X \mathcal{R}$  - соответственно значения девой и правой границ интервала  $[a, b]$ ; APS - погредность вычисления кория; MI - максимальное число зацанних итераций.

Выходние параметры: X - вичисленный корень уравнения  $f(x) = 0$ ;  $F$  - значение функции  $f(x)$ в корне  $x$ ;  $IER$  - признак результата, принимающий одно из следующих значений.  $IFR = 0 -$  нет самоки.  $IER = I - H$ ет сходимости за MI итераций.  $IER = 2 - H$ е выполняется условие применимости метода целения пополам  $\mathcal{L}CT(xL) * \mathcal{L}CT(xR) \leq 0$ .

В методе последовательных приближений уравнение  $f(x) = 0$  представляют в виде  $\mathcal{X} = q(x)$ , что всегда можно сделать и притом многими способами. Например, можно виделить  $x$  из уравнении  $f(x) = 0$ , а остальное перенести в правую часть. Можно также винолнить следующее преобразование:

 $x = x^t + c f(x)$ ,

где  $\mathcal{C}$  - произвольная постоянная. В этом случае  $\mathcal{U}(x)$ :  $x \cdot \mathcal{C} f(x)$ .

Задаются начальным приближением  $x$  [0], а последующие приблизения определяют итерационной процецурой вица:

 $\mathcal{X}[\kappa+1] = \mathcal{Y}[\mathcal{X}[\kappa]]$ ,  $\kappa = 0, 1, 2, ...$ 

Метод последовательных приблажений реализует подпрограмма  $RIMI$ .

Обращение и подпрограмме:

 $PALL$   $RIWI(X, F, FCT, XST, EPS, MI, IER)$ .

Блодине параметры: FCT- имя внешней подпрограммы-функции. Она составляется пользователем и должна обеспечить вичисление значения функции (f(x) по зацанному значению х. Параметр ЕСГ в головной программе описниается оператором  $EXTERNAL$ ;  $XST$  - начальное приближение корня; ГРС - верхняя граница истрешности вичисления корня;

ИІ - максимальное число итераций.

Инходные параметры: X - вечисленный корень уравнения  $x : \mu(x)$  ;  $F$  - значение функции  $\psi(x)$  в корне  $x$  ; IER -приэнак рэзультата, принимающий оцно из следующих значений.  $IFR = 0$  нет ошибки. IER = I - нет сходимости за МІ итераций. IER = 2 - на некотором шаге знаменатель итерационной формули равен нулю.

## 2.6.4. Интерполирование функций

На практике в результате экспериментальных исследований часто получают таблицу значений некоторой функции f(x) при фиксированних значениях аргумента  $x$ , т.е.  $f(x_i)$   $(i=0,1,...,n)$ . Аналитическая взаимоскизь между  $x_i$  и  $f(x_i)$  неизвестна, что не позволяет вичислить значения функции  $f(x)$  в промежуточных точках, отличающихоя от експериментальных точек  $\mathcal{R}_t$  ( $t = 0, 1, ..., n$ ). Для описания этих значений строит апироксимирующую (приближающую) функцию

 $\mathcal{L}(x)$ , расчеты по которой, либо совпадают, либо в некотором емноле приближаются к эконериментально наблюдаемим значениям. Построение функции  $\mathcal{P}(X)$  называется интерполированием. К интерполированию прибегают и в случае, когда аналитический виц функции  $f(x)$ известен, но для получения ее значений необходимо провести большой объем внчислений. Замена функции  $f(x)$  приближенной формулой  $(p/x)$ позволяет упростить вычисления.

Наиболее часто в качестве интерполирующих функций  $\varphi/\varphi$  применяют алгебраические многочлены. Интерполяция в таком случае навигается алгебраической. На практике для интернолирования функций нахоцят применение методы Лагранжа и Ньютона.

В пакете научных поцирограмм метод Лагранжа осуществляет подпрограмма ALI. Обращение к поштрограмме

Входные параметры: Х - значение аргумента, для которого вычисляется приближенное значение функции;  $A \times -$  вектор значений apтумента  $X_1, \ldots, X_n$  разномерности  $N$ ;  $AY$  - вектор экспериментальных значений функции  $f(x_i),...,f(x_n)$  размерности  $N$ ;  $N-$  размерность векторов Ах и АУ; EPS- верхняя граница абсолютной ошибки.

Выходные параметры:  $Y$  - интерполированное значение функции: IER - признак результата. Этот параметр принимает одно из четнрех значений.  $IFR = 0 -$  требуемая точность достигается. В данном случае разность между двумя последовательными интерполированными значени- $4()$ 

ями функции по модулю меньше заданного значения  $EPS$  (проверка начинается с третьего шага).  $IFR = I -$  требуемая точность не достигается вследствие округления.  $IFR = 2 - N < 3$ .  $IFR = 3 - \text{of}$ жено цва одинаковых значения аргумента в векторе AX.

Линейная интерполяция по методу Ньютона реализована в подпрограмме LINTX. Обращение к подпрограмме:

CALL LINTX  $(X, Y, AX, AY, N, IER)$ 

Входиме параметри:  $X$  - значение аргумента, для которого вычисляется приближенное значение функции; АХ - массив значений аргумента  $x_1, ..., x_n$ ; АУ - массив экспериментальных значений функции  $f(x_1),...,f(x_n);$  N - размерность массивов AX, AY.

Выходиме параметры: У - интерполированное значение функции;  $IER$  - признак результата, принимающий одно из следующих значений.  $LER = 0$  - значение X находится в пределах таблици [AX(I), AX(N)] решение получено.  $IFR = I -$ значение аргумента Х выходит за пределы таблицы  $[A \times (I), A \times (N)]$ , вичисление  $Y$  не производится.

2.6.5. Численное интегрирование

На практике для вычисления значений определенных интегралов находят применение методы транеции и Симпсона.

Вычисление вектора значений интегралов  $Z_i$  =  $\int f(x) dx$  для таблицы значений функции  $f(x_i)$ , заданной в равностоящих точках  $x_i$  =  $a + (i - i)h$   $(i = 1, 2, ..., n)$  , но правилу транеций осуществляет<br>подпрограмма  $Q \, TFE$ . Начиная со значения  $Z_i = 0$ , вычисляются послецовательные значения интегралов.

$$
Z_{i} = 2_{i-1} + \frac{\hbar}{2} \bigl( f(x_{i}) + f(x_{i-1}), \, i = 2, \ldots, n \bigr)
$$

Обращение к подпрограмме

CALL QTFE  $(H, Y, Z, N)$ .

Входине параметры:  $H -$ приращение значений аргумента,  $Y$ вектор значений функции,  $N$  - размерность векторов  $Y$ ,  $Z$ .

Выходной параметр: 2 - вектор значений интегралов.

Вычисление вектора значений интегралов для табличной функции е равноотстоящим значениями аргумента по формуле Сумпсона реализовано в подпрограмме  $QSE$ . Обращение к подпрограмме

CALL QSF (H, Y, Z, N).

Бходние параметри:  $H$  - приращение значений аргумента,  $Y$ вектор эначений функции,  $N-$  размерность векторов  $V$ ,  $\mathbb Z$ . Если  $N < 3$ . то вычисления не производятся.

Выходной параметр:  $\mathcal{Z}$  - вектор значений интегралов.

## 2.6.6. Ремение обыкновенных дифференциальных уравнений

На практике для решения дифференциальных уравнений первого порядка

$$
y' = \frac{\alpha y}{\alpha x} = f(x, y)
$$

о начальными условиями  $y_c = y \wedge x_c$ ) широкое применение находит метоцы Рунге-Кутта. Один из этих методов реализован в пакете научних подпрограмм в подпрограмме RK2. ЭБИ выдает табличную зависимость значений у от значений ж. Обращение к поцпрограмме имеет вид

CALL  $RK2/FUN, H, X1, Y1, K, N, VEC$ 

Входние нараметры: FUN- имя подпрограммы FUNCTION для вычисления значений  $f(x,y)$ , составляемой пользователем. Параметр  $FUN$ описивается оператором  $EXTERWAL$ ;  $H$  - щаг интегрирования;  $X4$ ,

 $Y$ / - соответственно начальные значения  $x_o$ ,  $y_o$ ; K - количество шагов между двумя сохреняемыми в памяти величинами;  $\mathcal{N}$  - число накапливаемых значений.

Виходные параметры:  $VEC -$  результирующий вектор длины  $N$ , в котором накапливаются вычисленные значения  $Y$ .

В подпрограмме вычисляются значения У для значений Х, расстояние между которыми равно шагу  $H$ , но в памяти сохраняется каждое К-е значение У (для значений Х, расстояние между которыми составляет  $K$  H). Количество накапливаемых в массиве VEC значений Y равно

$$
N=\frac{X_{\kappa}-X_{H}}{\kappa H}.
$$

Здесь  $X_{H}$ ,  $X_{K}$  - соответственно начальное и конечное значение интервала. на котором решается уравнение.

## 2.6.7. Пример решения задачи с использованием научных поцирограмм

При выполнении контрольной работи № 3 необходимо учесть сле-

дующее обстоятельство. В каждом из вариантов кмеются две задачи. В одной из них требуется написать основную программу с обращением к поцирограмме, реализующей соответствующий метод решения конкрет ной запачи. В пругой необходимо написать основную программу с обращением к подпрограмме, реализующей конкретний метом решения запачи. и. кроме того, поппрограмму типа FUNCIION пля вычисления значений функций, предусмотренных условиями зацания. Проиллюстраруем методику составления программ цля решения прикладных задач с использованием научных подпрограмм на примере решения задачи второго типа как более сложной. При решении зацачи будем учитывать требования контрольной работы.

Пример. Для внуисления цлины кривой, являющейся графиком фун $y = f(x)$ , цанную кривую анироксимируют ломаной линией и KIIRM вичноляют цлину этой линии. Такой метод реализован в подпрограмме LONG. обращение к которой осуществляется следующим образом:

## $CALL$   $LONG$  (F, A, B, N, S).

Входные патеметры:  $F -$ имя внешней подпрограммы  $FUVCTION$ , соотавляемой пользователем цля внчисления значений функции  $f(x)$ . Патаметр  $F$  описывается оператором  $EXTERNAL$ ;  $A -$ нижный предел изменения аргумента;  $\beta$  - верхний прецел изменении аргумента,  $\mathcal{N}$  - число шитервалов, на которые делится отрезок  $[A, \beta]$  при антроконмации функции.

Виходной параметр:  $S$  - внчисленное значение длины кривой.

Используем эту подпрограмму для вичисления длины кривой, соответствующей функции  $y = \sqrt{x(2\phi - x)}$ . Спачение л изменяется от  $a = \emptyset$  no  $\beta = 2\emptyset$ , число интервалов  $n = 50$ . Для вичнелении значений функция [(x) разработаем внешнюю подпрограмму FUNCIION с мынем FON.

І. Вичерчиваем схему алгоритма решения зацачи.

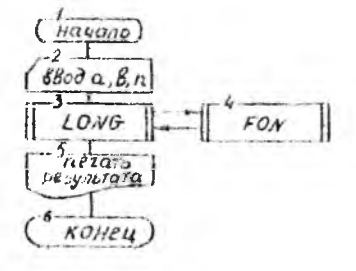

 $45$ 

2. Присваиваем имена переменным.

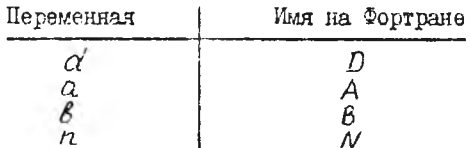

3. Вноираем спецификации ввоцимых цанных.

Величины  $\beta$ ,  $\alpha$  в общем случае являются вещественными, поэтому вноираем для них спецификацию F3.I. Для числа г используем спецификацию 1.2. Все числа введем с одной перфокарты.

4. Выбираем форму печати результатов.

50 позиций Левый  $\_\_\$  MBAHOB  $\_\$  A.C.  $IMDP<sub>U</sub> C<sub>U</sub> 75<sub>-2128</sub>$ край ПЛИНА "КРИВОЙ " S= 12 позиций. бумаги!

Для печати результата используем спецификацию EI2.5.

5. Записываем текст программы.

$$
\begin{bmatrix}\n5 & 6 \\
6 & 6 \\
6 & 7 \\
7 & 8\n\end{bmatrix}
$$
\n
$$
\begin{bmatrix}\n6 & 7 \\
6 & 7 \\
7 & 8\n\end{bmatrix}
$$
\n
$$
\begin{bmatrix}\n6 & 7 \\
7 & 7\n\end{bmatrix}
$$
\n
$$
\begin{bmatrix}\n7 & 7 & 8 \\
8 & 7 & 8\n\end{bmatrix}
$$
\n
$$
\begin{bmatrix}\n7 & 7 & 8 \\
7 & 8 & 8\n\end{bmatrix}
$$
\n
$$
\begin{bmatrix}\n7 & 7 & 8 \\
7 & 8 & 8\n\end{bmatrix}
$$
\n
$$
\begin{bmatrix}\n7 & 7 & 8 \\
7 & 8 & 8\n\end{bmatrix}
$$
\n
$$
\begin{bmatrix}\n7 & 7 & 8 \\
7 & 8 & 8\n\end{bmatrix}
$$
\n
$$
\begin{bmatrix}\n7 & 7 & 8 \\
7 & 8 & 8\n\end{bmatrix}
$$
\n
$$
\begin{bmatrix}\n7 & 7 & 8 \\
7 & 8 & 8\n\end{bmatrix}
$$
\n
$$
\begin{bmatrix}\n7 & 7 & 8 \\
7 & 8 & 8\n\end{bmatrix}
$$
\n
$$
\begin{bmatrix}\n7 & 7 & 8 \\
8 & 7 & 8\n\end{bmatrix}
$$
\n
$$
\begin{bmatrix}\n7 & 8 & 8 \\
8 & 7 & 8\n\end{bmatrix}
$$
\n
$$
\begin{bmatrix}\n7 & 8 & 8 \\
8 & 7 & 8\n\end{bmatrix}
$$
\n
$$
\begin{bmatrix}\n7 & 8 & 8 \\
7 & 8 & 8\n\end{bmatrix}
$$
\n
$$
\begin{bmatrix}\n7 & 8 & 8 \\
7 & 8 & 8\n\end{bmatrix}
$$
\n
$$
\begin{bmatrix}\n7 & 8 & 8 \\
7 & 8 & 8\n\end{bmatrix}
$$
\n
$$
\begin{bmatrix}\n7 & 8 & 8 \\
7 & 8 & 8\n\end{bmatrix}
$$
\n
$$
\begin{bmatrix}\n7 & 8 & 8 \\
8 & 7 & 8\n\end{bmatrix}
$$
\n
$$
\begin{bmatrix}\n7 & 8 & 8 \\
8 & 7 & 8\n\end{bmatrix}
$$
\n
$$
\begin{bmatrix}\n7 & 8 & 8 \\
8 & 7 & 8
$$

44

 $\phi$ .

 $\mathcal{C}_{0}$ 

## $C$ ОДЕРЖАНИЕ

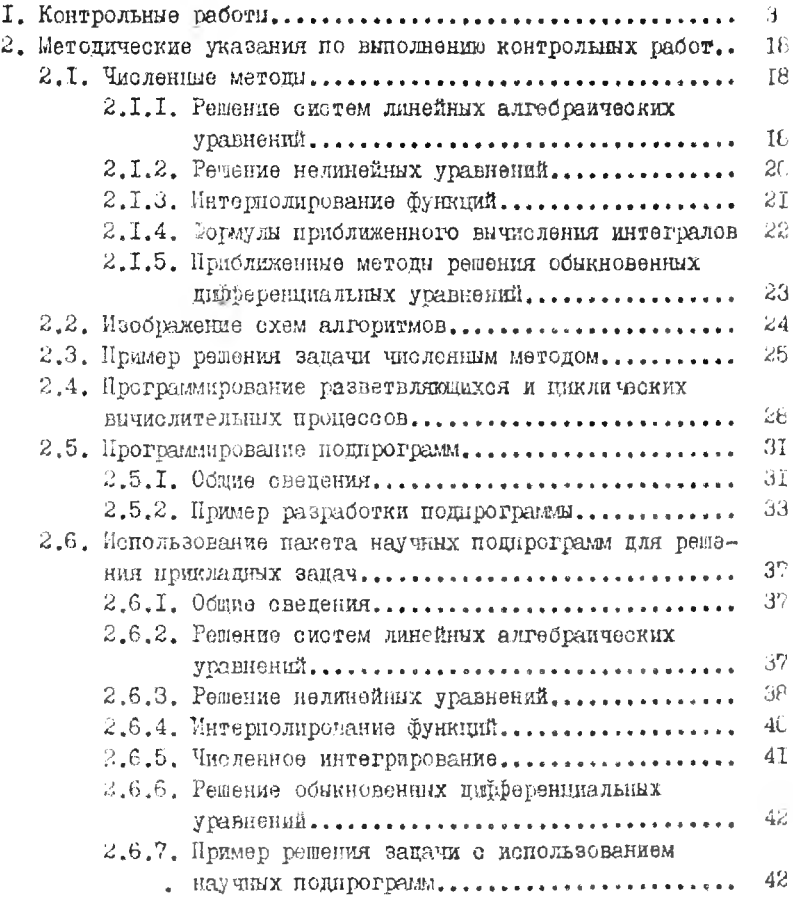

Феликс Михайлович БАБУШКИН Осип Викентьевич БЛАЙ Бладимир Владимирович ВЫГОВСКИЙ и др.

ЗАЛАНИЯ И МЕТОЛИЧЕСКИЕ УКАЗАНИЯ

но выполнению контрольных работ по курсу "Вычислительная математика и программирование на ЭВМ" для студентов слециальностей 0502, 0503 заочной формы обучения

Редактор Н.Я.Пронина Подписано в печать 26.01.87. Формат  $60x84^{1}/16$ . Бумага т.#2. Обс.печать. Усл.печ.л.2.56, Уч. -изд.л.2.00, Тир.800. Зак.58. Бесплатно. Отпечатано на ротапринте БШИ. 220027, Минск, Ленинский пр., 65.